## **Booking Travel** [1]

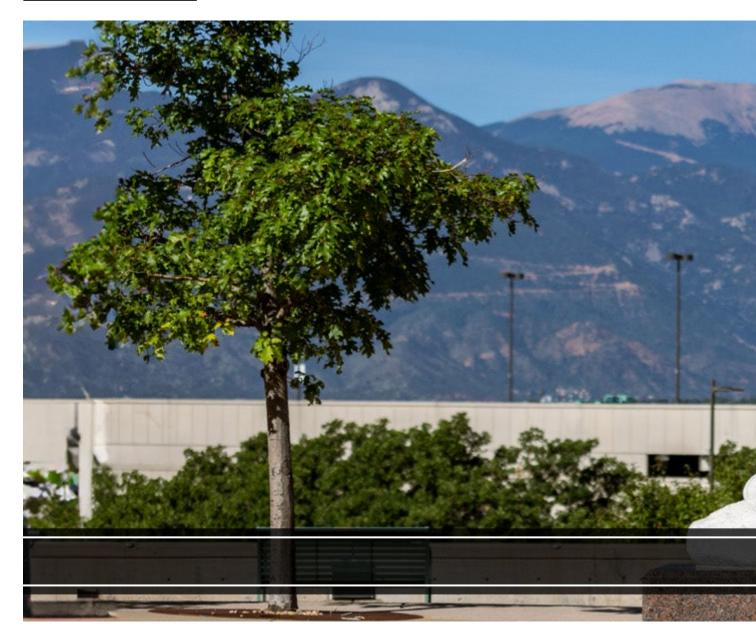

Resources found in the links below will help travelers plan university business trips with the most up-to-date information on booking methods, travel contacts, and other available resources. The university's online booking tool is Concur Travel, and the contracted travel agency is Christopherson Business Travel (CBT). The university's expense management system is Concur Expense.

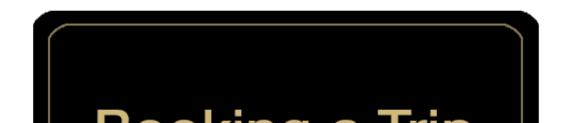

Concur is an online tool that allows employees access to create individual domestic and international bookings for employees and guests.

[2]

Full-service booking support is available through our travel management company Christopherson Business Travel.

[3]

# ervice Through

CU defines group travel as 3 or more employees/non-employees traveling to the same location for the same official University business.

[4]

Traval

The University contracts with rental vehicle agencies include passenger cars as well as commercial vehicles.

[5]

Rental

Learn more about the pre-approval and travel booking process when making arrangements for nonemployee (guest) travelers.

[6

nployee

Discover university travel partnerships for efficient and cost-effective travel solutions.

[7]

avel

When traveling for the University, there are additional steps to take when combining a business trip with personal travel.

[8]

Discounts on parking near Denver International Airport are offered to all University of Colorado employees for both personal and business travel.

[9]

# **Parking**

\_\_\_\_\_

Travel [11]

el - Non-Employee Travel Request Form [12]

al) [13]

Traveler Enrollment Program [14]

charges [15]

tes and breakdown (Per Diem) [16]

age and Ground Transportation [17]

Delegates in Concur [18]

neraries & Travel Allowance (Per Diem/Meals) for

Reimbursement (or Owed) Amounts on Expense Reports

Delegate or Travel Arranger [21]

Submitting Travel Pre-Approval Requests [22]

sh Advances for University Trips [23]

e in Concur [24]

ng [25]

I Cars [26]

el Card to Pay for Travel Meals [27]

loyee Travel [28]

• CU Travel: Unused Airfare Funds Report [29]

### SEARCH ALL ARTICLES [30]

## **Policies and Procedures**

- APS 4024 Travel Authorization Policy [31]
- PSC Procedural Statement: Travel [32]
- PSC Procedural Statement: Cash Advances [33]
- Finance Procedural Statement: Business Expense Substantiation & Tax Implications [34]
- Internet Airfare [35]

## VIEW ALL PROCEDURES [36]

### **Groups audience:**

Procurement Service Center

Source URL:https://www.cu.edu/psc/travel/booking-travel

#### Links

[1] https://www.cu.edu/psc/travel/booking-travel [2] https://www.cu.edu/psc/travel/booking-travel/booking-trip-through-concur [3] https://www.cu.edu/psc/travel/booking-travel/full-service-booking-through-agent [4] https://www.cu.edu/psc/travel/booking-travel/group-travel [5] https://www.cu.edu/psc/travel/booking-travel/vehicle-rental [6] https://www.cu.edu/psc/travel/booking-travel/non-employee-travel

[7] https://www.cu.edu/psc/travel/booking-travel/travel-promotions [8]

https://www.cu.edu/psc/travel/booking-travel/personal-travel-combined-business-travel

[9] https://www.cu.edu/psc/travel-and-expense/booking-travel/airport-parking [10] http://my.cu.edu/

[11] https://www.cu.edu/risk/travel [12] https://legacy.cbtravel.com/business/request/cutravel/

[13] https://www.cu.edu/psc/travel/preferred-hotel-program [14] https://step.state.gov/

[15] https://www.cu.edu/psc/forms/request-reassign-airfare-charges [16] https://www.gsa.gov/travel/plan-book/per-diem-rates?gad\_source=1 [17] https://www.cu.edu/psc/calculating-reimbursable-mileage-and-ground-transportation [18] https://pschelp.cu.edu/s/article/Concur-Expense-Identifying-Delegates-in-Concur [19] https://pschelp.cu.edu/s/article/Concur-Expense-Adding-and-Managing-Travel-Allowances-Per-Diems-Employees [20] https://pschelp.cu.edu/s/article/Concur-Expense-Determining-Reimbursement-or-Owed-Amounts-on-Expense-Reports [21] https://pschelp.cu.edu/s/article/Concur-General-Acting-as-a-Delegate-or-Travel-Arranger [22] https://pschelp.cu.edu/s/article/Concur-Request-Creating-and-Submitting-Travel-Pre-Approval-Requests [23] https://pschelp.cu.edu/s/article/Concur-Travel-Booking-Airfare-in-Concur [25] https://pschelp.cu.edu/s/article/Concur-Travel-Booking-Airfare-in-Concur [25] https://pschelp.cu.edu/s/article/Concur-Travel-Booking-Lodging [26]

https://pschelp.cu.edu/s/article/Concur-Travel-Booking-Rental-Cars [27]

https://pschelp.cu.edu/s/article/Concur-Travel-Using-the-Travel-Card-to-Pay-for-Travel-Meals

[28] https://pschelp.cu.edu/s/article/CU-Travel-Booking-Non-Employee-Travel

[29] https://pschelp.cu.edu/s/article/CU-Travel-Unused-Airfare-Funds-Report [30] https://pschelp.cu.edu/s/

[31] https://www.cu.edu/ope/aps/4024 [32] https://www.cu.edu/psc-procedural-statement-travel

[33] https://www.cu.edu/psc/procedures/cash-advances [34]

https://www.cu.edu/controller/procedures/finance-procedural-statements/finance-procedural-statement-business-expense [35] https://www.cu.edu/psc/travel/booking-travel/internet-airfare

[36] https://www.cu.edu/psc/procedures